Boletim de Serviço Eletrônico em 04/05/2022

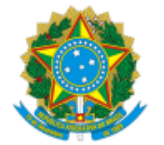

SERVIÇO PÚBLICO FEDERAL MINISTÉRIO DA EDUCAÇÃO Universidade Federal do Pampa

#### **EDITAL Nº 132/2022**

### **EDITAL DE RETIFICAÇÃO DO EDITAL Nº 49/2021**

## **EDITAL DE SELEÇÃO SIMPLIFICADA PARA PROFESSOR FORMADOR**

#### **MODALIDADE UNIVERSIDADE ABERTA DO BRASIL (UAB)/UNIPAMPA**

O REITOR DA UNIVERSIDADE FEDERAL DO PAMPA, no uso de suas atribuições legais e estatutárias, retifica o Edital nº 49/2022, de 23 de fevereiro de 2022, publicado no Boletim de Serviço Eletrônico em 23 de fevereiro de 2022, nos seguintes termos:

#### **Onde se lê:**

**(...)**

#### **ANEXO I**

#### **QUADRO DE PONTUAÇÃO DO CURRÍCULO**

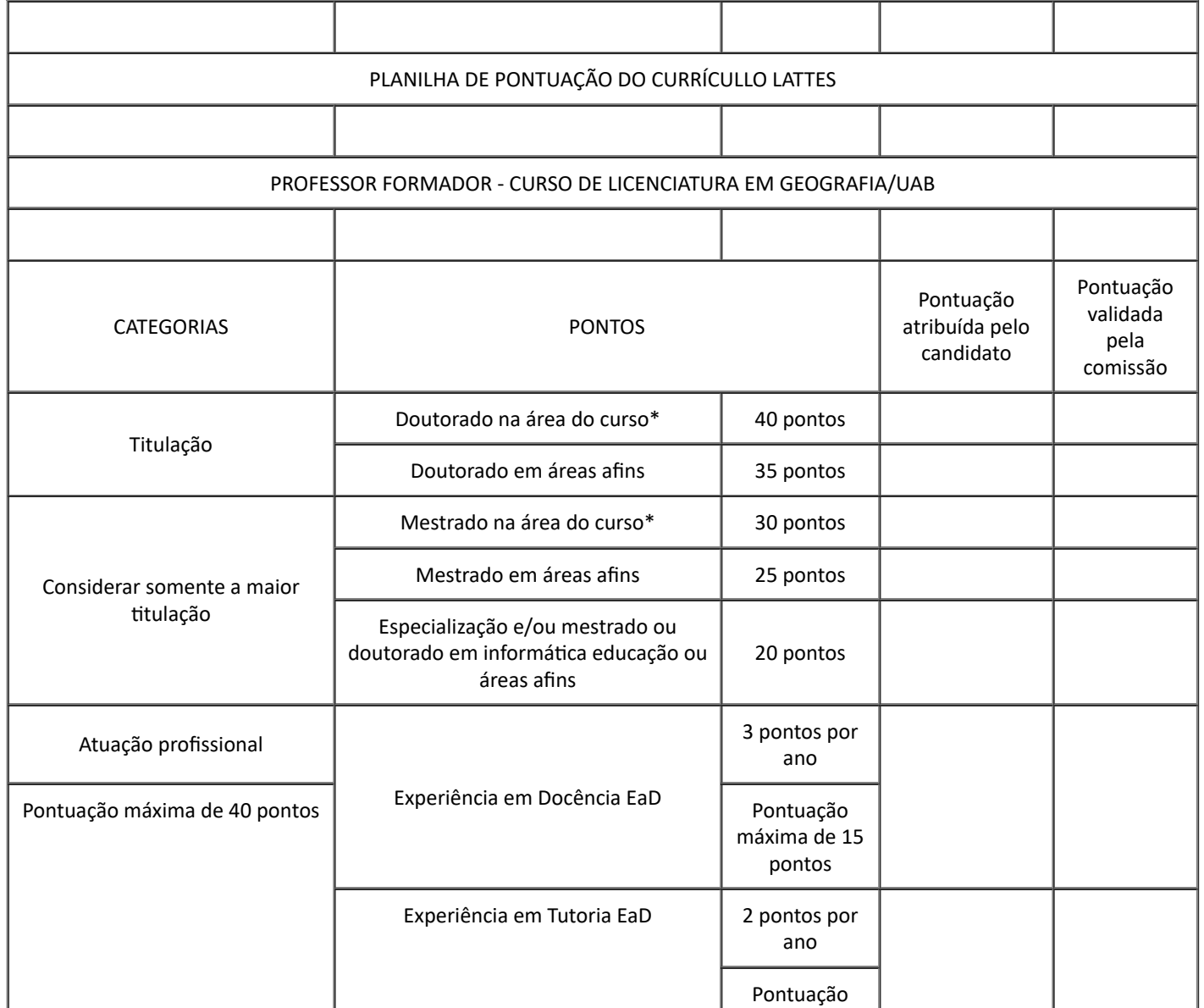

#### 05/05/2022 10:15 SEI/UNIPAMPA - 0801042 - Edital GR

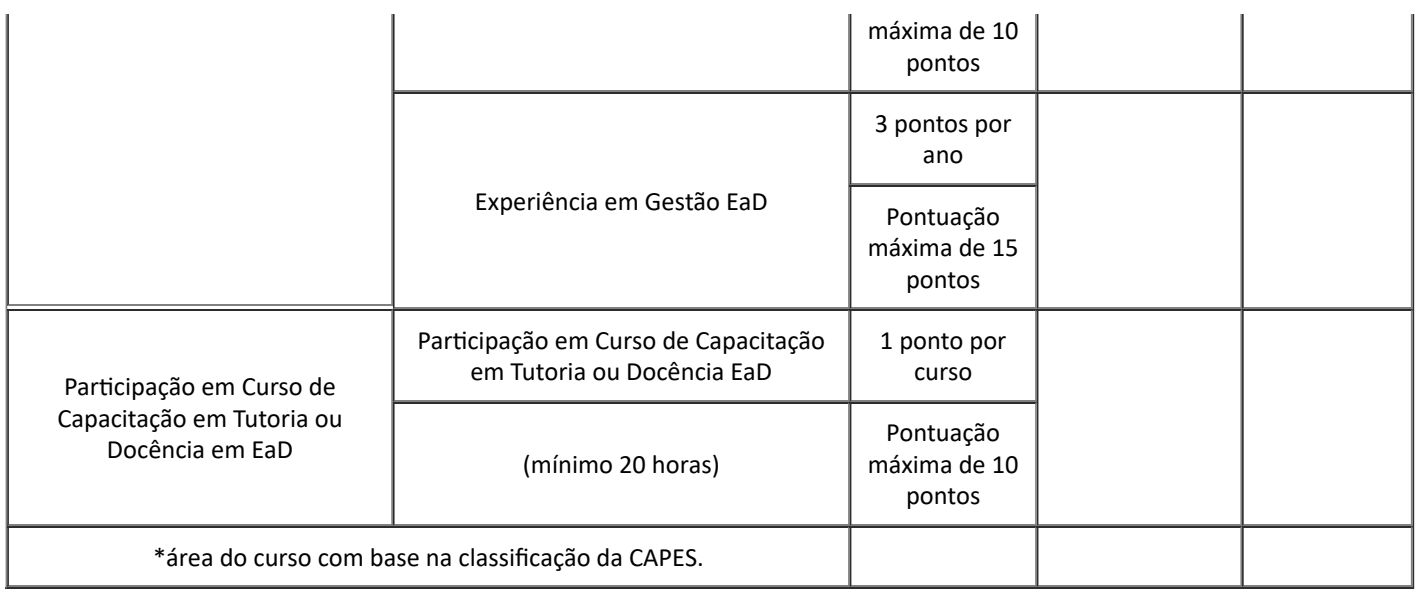

**(...)**

#### **Leia-se:**

**(...)**

# **ANEXO I QUADRO DE PONTUAÇÃO DO CURRÍCULO**

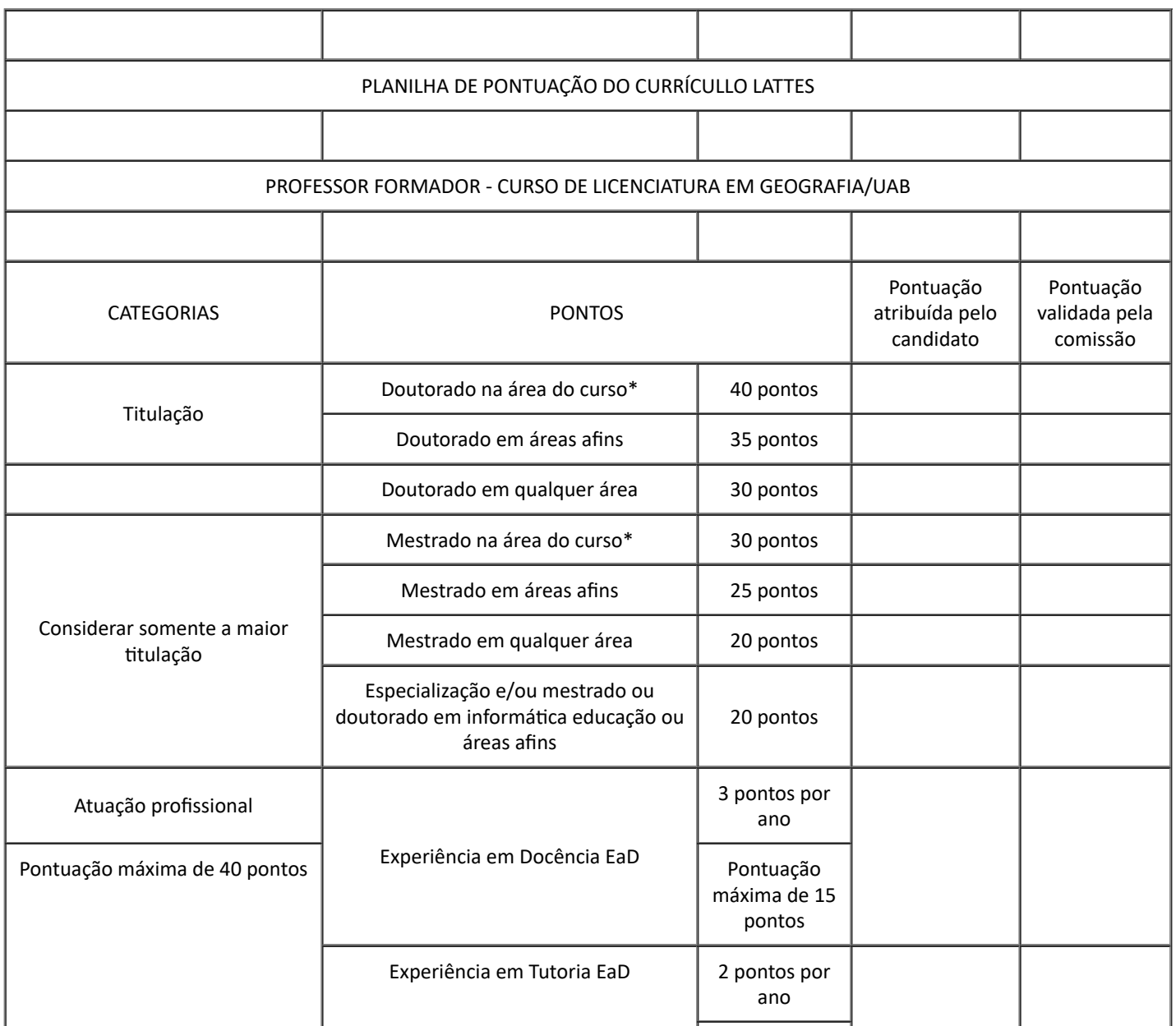

#### 05/05/2022 10:15 SEI/UNIPAMPA - 0801042 - Edital GR

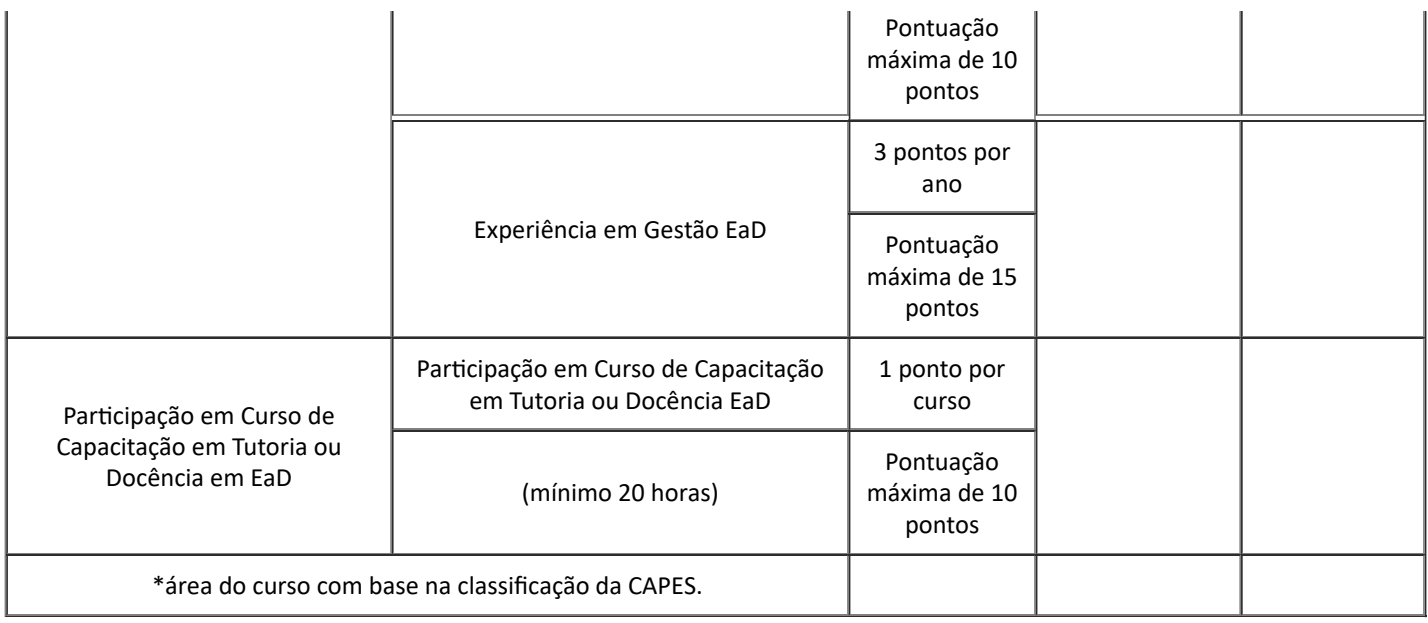

**(...)**

Bagé, 04 de maio de 2022.

#### Roberlaine Ribeiro Jorge

Reitor

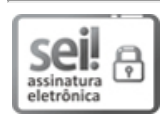

Assinado eletronicamente por **ROBERLAINE RIBEIRO JORGE**, **Reitor**, em 04/05/2022, às 09:50, conforme horário oficial de Brasília, de acordo com as normativas legais aplicáveis.

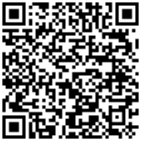

A autenticidade deste documento pode ser conferida no site [https://sei.unipampa.edu.br/sei/controlador\\_externo.php?](https://sei.unipampa.edu.br/sei/controlador_externo.php?acao=documento_conferir&id_orgao_acesso_externo=0) acao=documento\_conferir&id\_orgao\_acesso\_externo=0, informando o código verificador **0801042** e o código CRC **CC26E477**.

**Referência:** Processo nº 23100.002823/2022-61 SEI nº 0801042